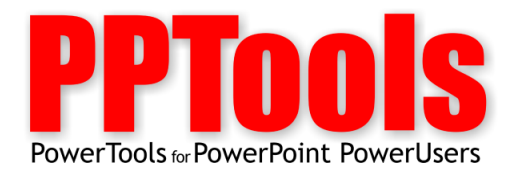

## **PPTOOLS PRODUCT LICENSE**

PPTools add-ins for PowerPoint (hereinafter "add-ins") are products of and belong to Stephen Rindsberg, dba PPTools (hereinafter referred to as "us" or "we"), and are protected by copyright laws and international copyright treaties, as well as other intellectual property laws and treaties.

Some PPTools add-ins are free. All PPTools add-ins, regardless of price, are subject to the licensing terms set forth below.

Some PPTools are distributed as restricted demonstration versions. If the user chooses to purchase one or more of these PPTools add-ins, they receive registration codes which can be used to convert their installed demonstration versions to fully registered, unrestricted versions.

Hereinafter, "you" refers to the user of the demonstration or free versions, or the user for whom the registration number was purchased.

## **GRANT OF RIGHTS**

All rights not expressly granted herein are reserved by us.

This license grants you the following rights:

You may install and use demonstration and/or free versions of PPTools add-ins on as many computers as you wish.

If you purchase a single license for an add-in, the add-in is licensed to you as an individual or to one individual user if licensed in company name. You or the designated individual user use the registration number to unlock and use one copy of the add-in on a single computer. You may also use the same registration number to unlock a second copy of the add-in for the same user's exclusive use on a portable computer.

You must acquire a separate license and registration number for each individual user of the add-in or each computer on which the add-in will be used, other than as provided for above.

You may not rent, lease, or lend the add-in. You may not rent, lease or lend the use of the add-in on the computer on which it is installed. You may not share the add-in on a network.

You may transfer the add-in to another computer or to a new user, provided that you remove it from the original computer on which it was installed.

You may keep a reasonable number of backup copies of the installation program for the add-in.

www.pptools.com • steve@pptools.com • 513.621.9136

2324 Muriel Court • Cincinnati, OH • 45219-1127

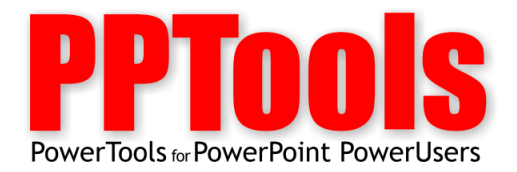

You may not reverse engineer, decompile, or disassemble the add-in.

All title and copyrights in and to the add-in and its associated documentation and component code and modules are owned by us.

## **WARRANTY OF PERFORMANCE**

We warrant that the add-in will perform substantially in accordance with the accompanying documentation for a period of ninety (90) days from the date of receipt, so long as it is used in conjunction with operating system and PowerPoint versions approved and supported by us.

We will make commercially reasonable efforts to solve any problems or other issues with the add-in.

Our entire liability and your exclusive remedy shall be, at our option, either return of the price paid, if any, or repair or replacement of the add-in that fails to meet our warranty for the add-in when used as directed for the purpose for which it was intended.

Because we make fully functional demonstration versions of the add-in available to you for test purposes, we reserve the right to refuse refunds or other similar consideration if, in our sole opinion, the problem or other issue with the add-in would have become apparent during a reasonably thorough test.

In no event shall we be liable for any special, incidental, indirect, or consequential damages whatsoever (including, without limitation, damages for loss of business profits, business interruption, loss of business information, or any other pecuniary loss) arising out of the use of or inability to use the add-in. In any case, our entire liability shall be limited to the amount actually paid by you for the add-in.

www.pptools.com • steve@pptools.com • 513.621.9136